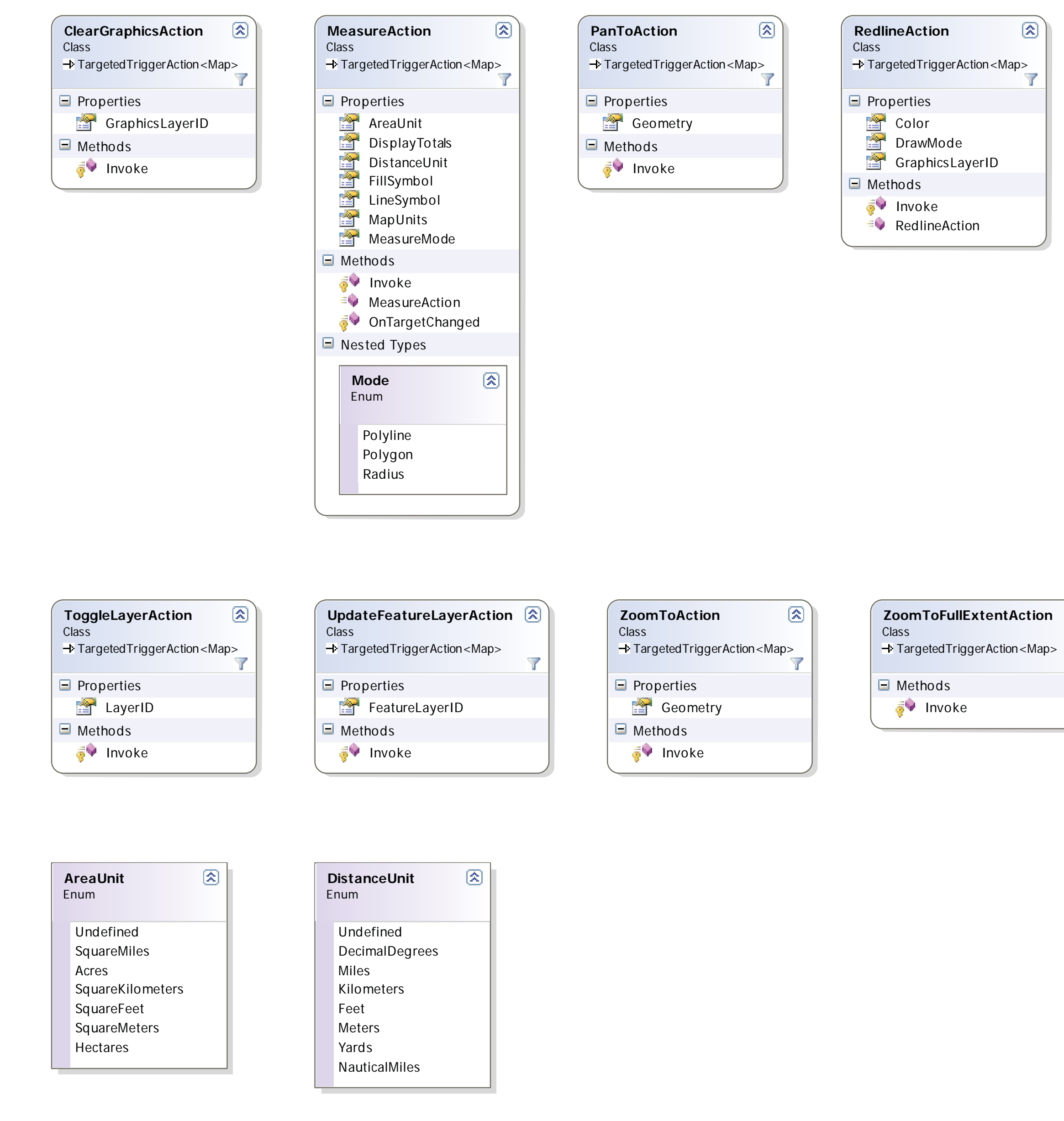

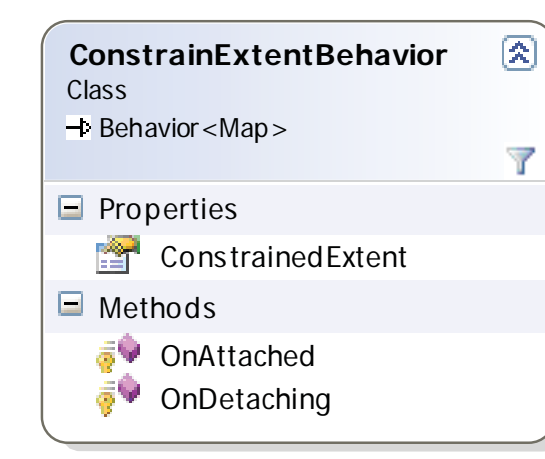

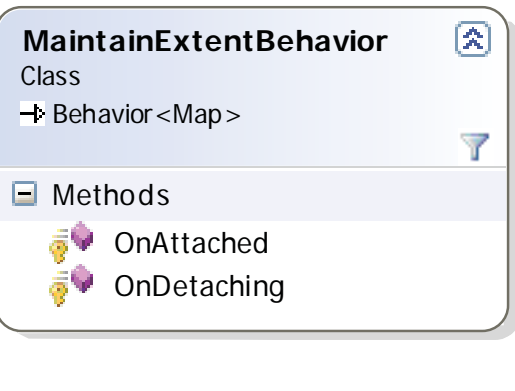

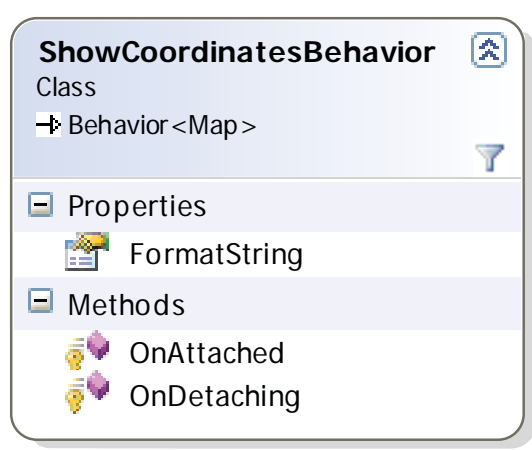

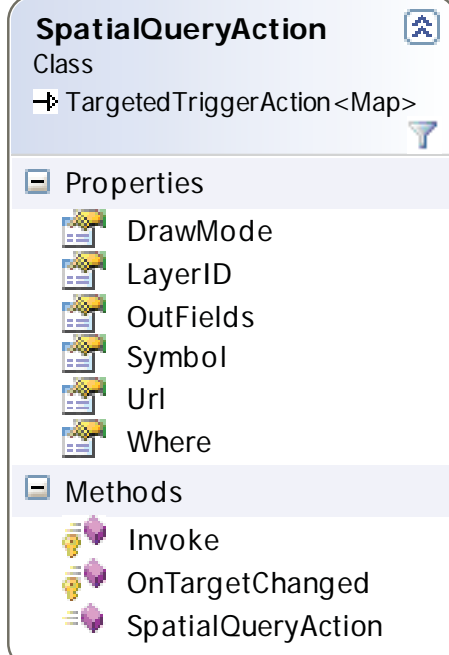

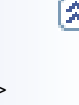

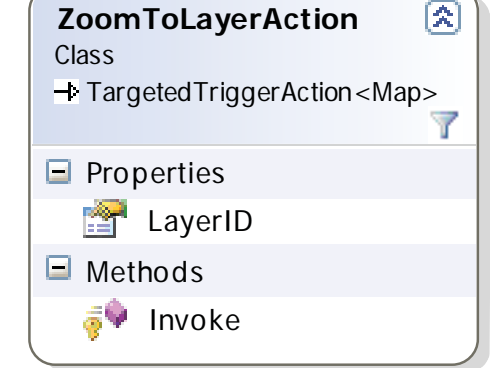

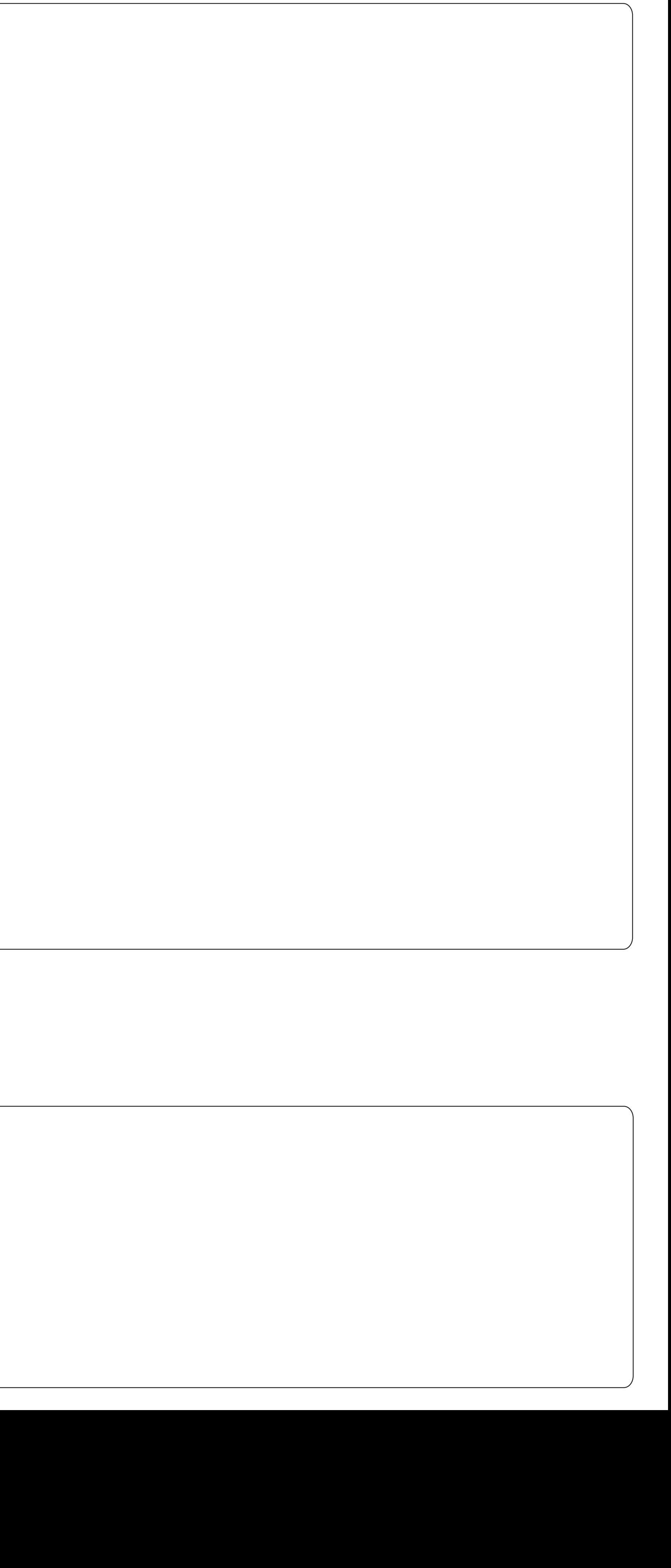

## ArcGIS API for WPF v2.4 - ESRI.ArcGIS.Client.Behaviors Library

## ESRI.ArcGIS.Client.Actions (Namespace)

## ESRI.ArcGIS.Client.Behaviors (Namespace)